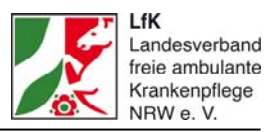

# **Erläuterung zum Nachweis gemäß § 89 in Verbindung mit § 85 Abs. 3 SGB XI für ambulante Pflegeeinrichtungen in NRW in der Verhandlungsphase mit Wirkung zum 1. Januar 2016**

## **A Vorbemerkung**

Der eigentliche Nachweis besteht aus zwei Papierseiten. Dieser Nachweis muss zusammen mit der Verhandlungsaufforderung an den jeweils zuständigen Landesverband der Pflegekassen gesandt werden – oder an die LfK-Geschäftsstelle (hofer@lfk-online.de), wenn der LfK die Verhandlung für Sie abwickeln soll. Im Weiteren lesen Sie, wie der Nachweis auszufüllen ist.

Grundsätzlich gilt, dass nur Angaben zum abgeschlossenen Geschäftsjahr gemacht werden müssen. In der zweiten Jahreshälfte 2015 müsste das das Geschäftsjahr 2014 sein. Dieser Punkt ist davon abhängig, wie schnell Sie bzw. Ihr Steuerberater den Jahresabschluss 2014 durchgeführt haben.

## **B Der erste Block**

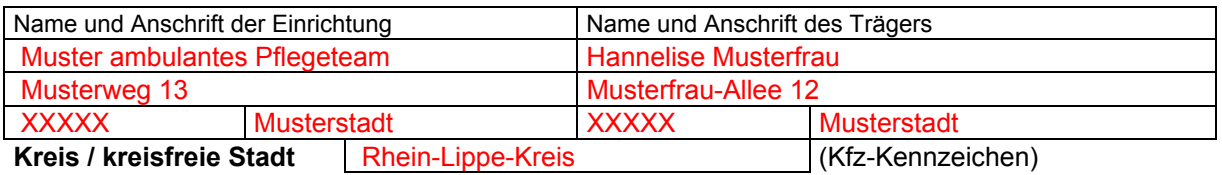

So blöde es klingen mag: Zunächst müssen Sie den **richtigen** Namen Ihres Pflegedienstes eintragen. Bitte nehmen Sie hierzu Ihre gültige Vergütungsvereinbarung gemäß § 89 SGB XI zur Hand. Tragen Sie in den Nachweis den Namen und die Anschrift des Pflegedienstes sowie den Namen und die Anschrift des Trägers ein, der in Ihrer Vergütungsvereinbarung genannt ist. **Verwenden Sie nur die dort benannten Adressen und Namen sowohl des Pflegedienstes als auch des Trägers.** Wenn hier nur ein Name und eine Anschrift stehen, sind Einrichtung und Träger identisch.

Falls Sie zwischenzeitlich den Namen oder die Adresse des Dienstes bzw. des Trägers geändert haben, sollten Sie unabhängig von der Verhandlung Kontakt mit dem zuständigen Landesverband der Pflegekassen aufnehmen – zur Meldung von Namens- oder Adressänderungen sind Sie in jedem Fall verpflichtet.

Ergänzen Sie bitte die Adresse mit den Angaben zum Kreis, in dem die Einrichtung ihren Sitz hat.

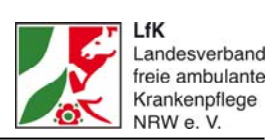

## **A. Allgemeines**

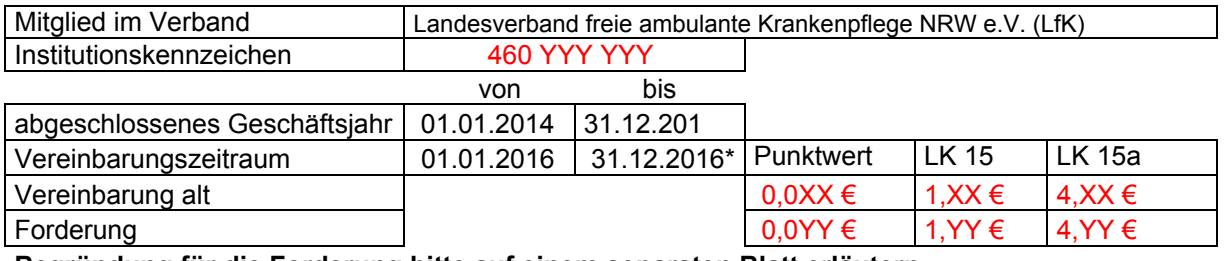

**Begründung für die Forderung bitte auf einem separaten Blatt erläutern**

Vermerken Sie hier Ihre Mitgliedschaft beim LfK, Ihre IK-Nummer und als abgeschlossenes Geschäftsjahr das Jahr 2014. Tragen Sie hier unter "Vereinbarungszeitraum" das Jahr 2016 ein.

*\* einzige Ausnahme: Sie wollen unter Anwendung der Anlage 1 die Vereinbarung über zwei Jahre abschließen – dann müsste hier der 31.12.2017 benannt werden.* 

Mit "Vereinbarung alt" sind Ihr gegenwärtiger Punktwert und die Werte für die Pauschalen LK 15 und LK 15a gemeint. Tragen Sie diese hier ein.

#### **Achtung:**

Bitte beachten Sie dabei, dass der Zuschlag für die Refinanzierung des

Altenpflegeausgleichbetrags hier nicht enthalten sein darf. Dieser Zuschlag wird auf Landesebene vorgegeben und ist nicht Bestandteil der Verhandlung. Im Jahr 2014 lag er bei 0,00369 Euro und 2015 bei 0,00485 Euro. Ihren eigentlichen Punktwert finden Sie in der gültigen Vergütungsvereinbarung gemäß § 89 SGB XI auf Seite 2 unter § 2 Abs. 1. Sehen Sie im Zweifel dort nach!

Beachten Sie bei Ihrer Forderung bitte die auf Landesebene abgestimmten Optionen und nutzen Sie hierzu die Vorlage zur Berechnung der Vergütungssteigerung aus dem LfK-Downloadbereich (Rubrik "Dokumente", "Verträge mit den Pflegekassen", "Ambulante Pflege").

#### **B. Leistungen**

Durchschnittlich versorgte Pflegebedürftige im abgeschlossenen Geschäftsjahr

(Ø der jeweils zum Monatsende betreuten Pflegebedürftigen)

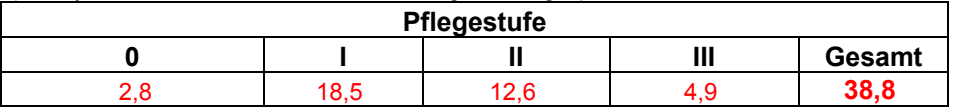

Im Bereich "B. Leistungen" tragen Sie in der kleinen Tabelle die durchschnittlich im Jahr 2014 versorgten Pflegebedürftigen pro Pflegestufe ein. Ihre Software müsste Ihnen diese Daten in den meisten Fällen liefern können.

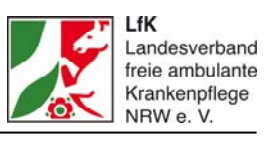

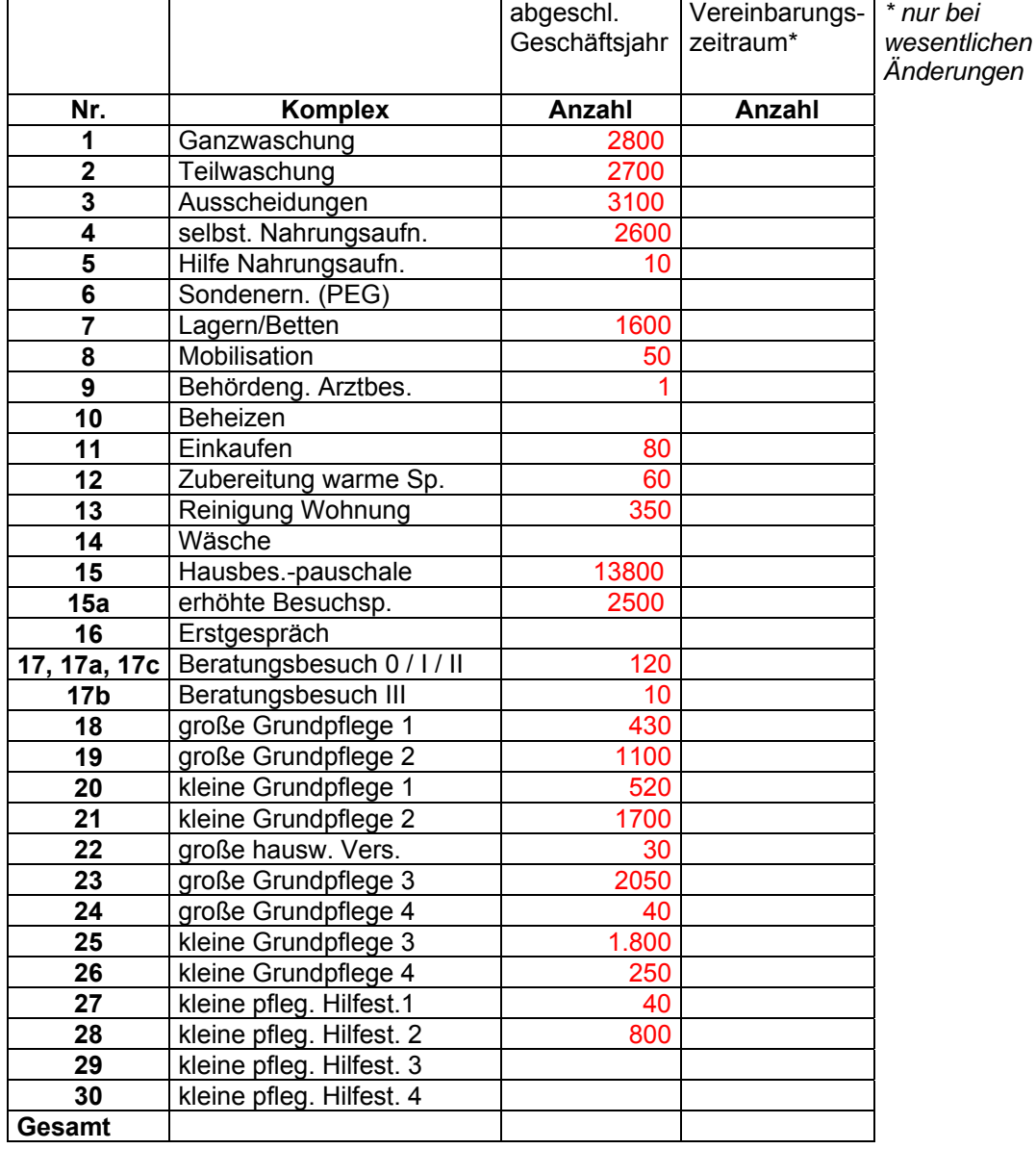

Diese Daten sollte ebenfalls Ihre Software liefern.

Bitte achten Sie darauf, dass hier nur ganze Zahlen eingetragen werden. Manche Software gibt hier Kommazahlen an. Bitte runden Sie entsprechend auf oder ab.

Zum "Vereinbarungszeitraum" müssen Sie keine Angaben machen.

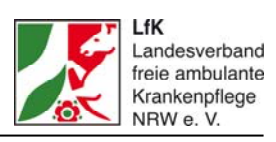

## **C. Personalstruktur**

(Anzahl der Beschäftigten im SGB XI-Bereich, umgerechnet in Vollzeitstellen, (ø der Mitarbeiter(innen) - jeweils am Monatsende - ausschließlich die Stellenanteile, die die unter B. ausgewiesenen Leistungskomplexe erwirtschaftet haben)

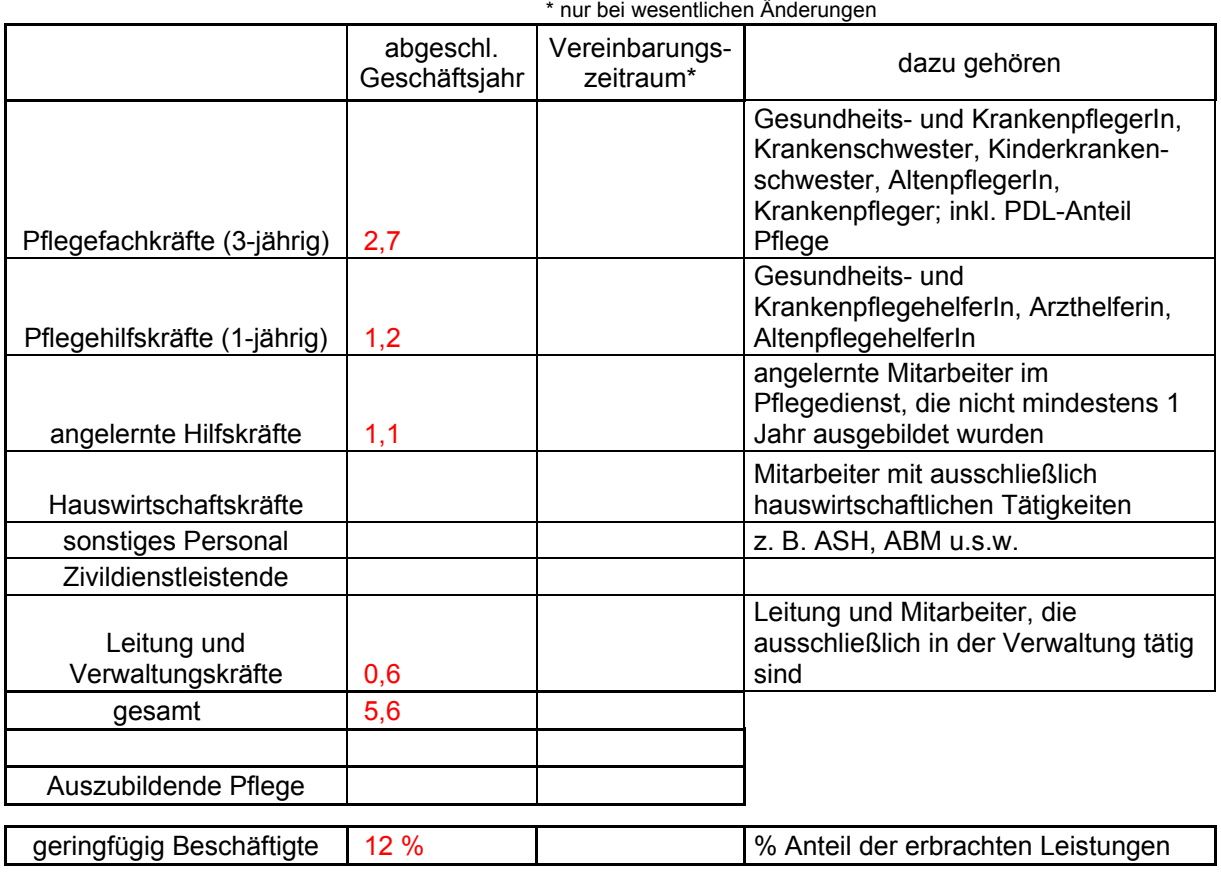

Im Bereich Personalstruktur tragen Sie die umgerechneten Vollzeitstellen (hier auch als VK bezeichnet) ein, oder die Leistungskomplexe im SGB XI durchgeführt haben. Bitte auch hier nur Angaben zum abgeschlossenen Geschäftsjahr 2014 machen.

Sollten Sie in Ihrer Einrichtung als Einzelinhaber oder als Gesellschafter einer Personengesellschaft mitarbeiten, vergessen Sie sich bitte nicht selbst bei dieser Berechnung.

Diese Angaben benötigen Sie auch für die "Anlage 1", sofern Sie diese nutzen möchten.

Wenn Sie sich nicht sicher sind, nutzen Sie zur Berechnung unsere Arbeitshilfen "Berechnung der Personalstruktur" (Excel-Datei) und die dazugehörige Erläuterung im LfK-Downloadbereich unter Dokumente  $\rightarrow$  Verträge mit Pflegekassen  $\rightarrow$  Ambulante Pflege.

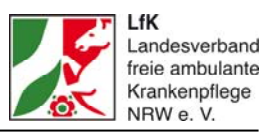

## **D. Abgrenzung zu anderen Leistungsbereichen (z. B. HKP) im abgeschlossenen Geschäftsjahr**

(bitte entsprechende Nachweise oder Erläuterungen – z. B. des Steuerberaters – beifügen)

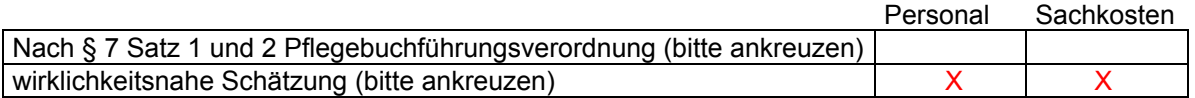

Hier sollten Sie keine Zahlen eintragen. Da nur wenige Pflegedienste mit einer Kostenstellenrechnung (obere Zeile) arbeiten, können sie hier nur die untere Zeile ankreuzen. Das entspricht auch der Vorgehensweise unter Punkt C.

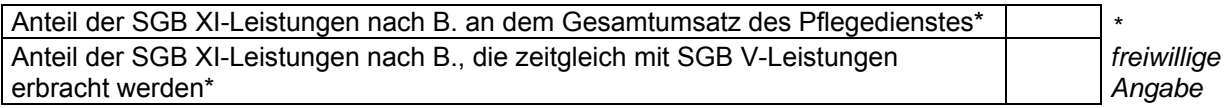

Hier handelt es sich um freiwillige Angaben. Der LfK empfiehlt: Machen Sie keine Angaben.

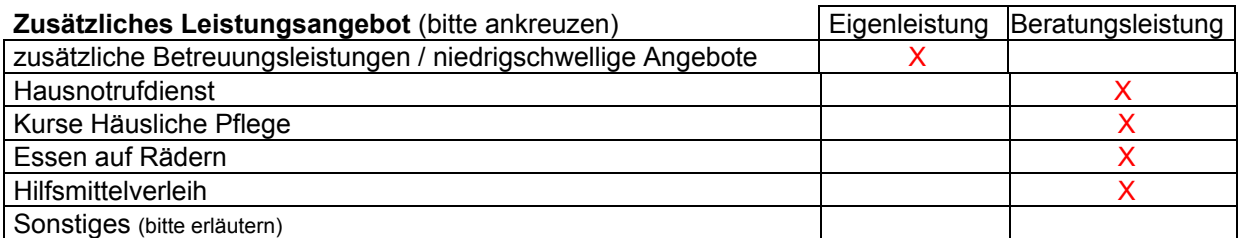

Das zusätzliche Leistungsangebot sollte mittels "X" angegeben werden. Unter "zusätzliche Betreuungsleistungen / niedrigschwellige Angebote" sind die Leistungen entsprechend § 45 b SGB XI zu verstehen. Sie werden in der Regel von ambulanten Pflegediensten selbst erbracht und abgerechnet.

Bei den anderen Leistungen gilt: Wenn der Pflegedienst sie selbst erbringt und abrechnet, zählen sie zu den Eigenleistungen. Wenn auf Nachfrage oder bei Bedarf des Kunden / Patienten auf einen anderen Anbieter verwiesen wird, zählen sie zu den Beratungsleistungen.

Der Punkt "Sonstiges" kann offen bleiben. Andernfalls müssten Sie diesen Punkt auf einer gesonderten Seite näher erläutern.

Stand vom 16. September 2015 6

## **E. Kostenträgerstatistik**

(Kostenträger über 5% Anteil an der Anzahl der Pflegebedürftigen - abgeschlossenes Geschäftsjahr bitte ankreuzen)

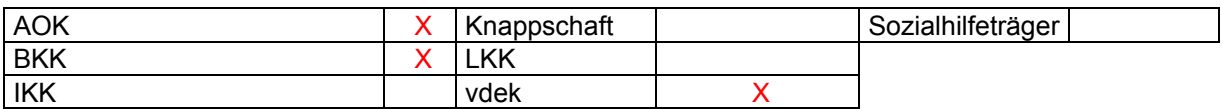

Hier ist es erforderlich, bei denjenigen Kostenträgern ein "X" zu setzen, bei denen mehr als fünf Prozent Ihrer SGB XI-Kunden versichert sind bzw. Unterstützung erhalten. Bitte übersehen Sie hier nicht den Sozialhilfeträger.

## **F. Tarifbindung / ortsübliche Arbeitsvergütung**

Die Vergütung aller Mitarbeiter erfolgt nach dem Tarif

sofern keine Tarifbindung, bitte Erläuterung der Vergütungsstruktur und sonstige kostenrelevante Vereinbarung

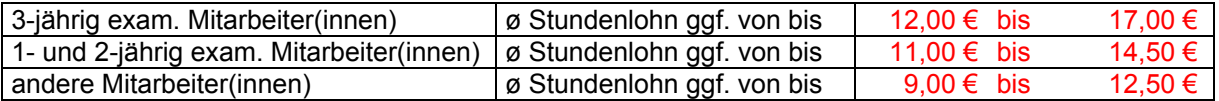

Hier ist anzugeben, welchen Tarif Sie mit Ihren Mitarbeitern geschlossen haben. Da die wenigsten privaten ambulanten Pflegedienste einen Tarif abgeschlossen haben oder einem beigetreten sind, müssen hier Angaben zu den Stundenvergütungen der Mitarbeiter je Qualifikationsgruppierung gemacht werden.

Die hier angegebenen Beispielwerte basieren auf Erfahrungswerten aus vergangenen Verhandlungen. Passen Sie sie daher auf jeden Fall an Ihren Pflegedienst an.

## **Blattende**

Wenn zum Schluss der Kalkulationsvorbereitungen die ausgedruckten Seiten zum Versand an die zuständige Pflegekasse vorliegen, bestätigen Sie hier mittels Stempel und Unterschrift Ihre Angaben rechtsverbindlich.

*In Teil C: So füllen Sie die Anlage 1 aus*

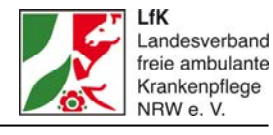

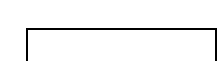

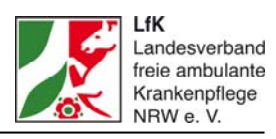

## **C Die Anlage 1**

#### **Anlage 1**

Nachweis der Kosten / Forderung

(ausschließlich die Kosten für Stellenanteile, die die unter B. ausgewiesenen Leistungskomplexe erwirtschaftet haben; vgl. auch Ziffer C. Personalstruktur)

Dieses Tabellenblatt ist Bestandteil der Unterlagen, die im Rahmen der Verhandlung an die Pflegekassen gesendet werden, sofern ein Pflegedienst eine etwas höhere Vergütung erreichen möchte.

## **Voraussetzungen**

Sie benötigen die Anlage 1 in folgenden Fällen:

- 1. Wenn Sie eine neue Vergütung erzielen wollen, die ab dem 1. Januar 2016 bei einer Mindestbindungsfrist von zwölf Monaten wirksam ist und eine Steigerung von 2,80 Prozent hat.
- 2. Wenn Sie eine neue Vergütung erzielen wollen, die auch ab dem 1. Januar 2016 wirksam ist, jedoch eine Mindestbindungsfrist von 24 Monaten hat und eine Steigerung von 3,60 Prozent berücksichtigt.

#### **Unabhängig davon, welche Variante Sie wählen, beachten Sie bitte:**

Die hier gemachten Angaben könnten möglicherweise bei einer späteren Kalkulation der Stundensätze noch einmal eine Rolle spielen.

Wie bei den Formularen "Nachweis gemäß § 89 in Verbindung mit § 85 Abs. 3 SGB XI für ambulante Pflegeeinrichtungen in NRW" gilt auch hier, dass

Erstens: Angaben zum abgeschlossenen Geschäftsjahr gemacht werden müssen – das dürfte in aller Regel das Jahr 2014 sein.

Zweitens: Angaben zum laufenden Geschäftsjahr gemacht werden müssen. Wenn Ihr letztes abgelaufenes Geschäftsjahr das Jahr 2014 ist, dann müssen Sie die Werte des laufenden Jahres 2015 nehmen und auf 12 Monate hochrechnen. – In diesem Fall empfehlen wir, dass Sie die Geschäftsstelle anrufen, um hierfür Unterstützung zu erhalten.

Drittens: Angaben für den angestrebten Vereinbarungszeitraum – zumindest die ersten zwölf Monate vom 01.01.2016 bis zum 31.12.2016 gemacht werden müssen. Diese Werte können natürlich nur geschätzt werden. In den meisten Fällen wird es sich um die Fortschreibung des "laufenden Jahres" handeln und bei den Personalkosten wird ein geplanter Steigerungssatz von ca. ein Prozent bis drei Prozent berücksichtigt. Achtung: den hier geplanten Prozentwert nicht endlos hochsetzen. Im Zweifel müssen Sie diese fest geplanten Steigerungen bei zukünftigen Verhandlungen für die Jahre 2017, 2018 oder 2019 auch belegen können! Die Steigerung der Sachkosten – als Schätzung – kann sich im ersten

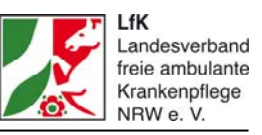

Schritt an der Inflationsrate bzw. dem sogenannten Verbraucherpreisindex orientieren. Das waren in den letzten Monaten zwischen zwei Prozent und 0,5 Prozent. Im Bereich der Kfz-Kosten kann unter Umständen ein etwas höherer Prozentwert genommen werden. Das ist abhängig von der jeweiligen Entwicklung der Benzin- oder Dieselpreise.

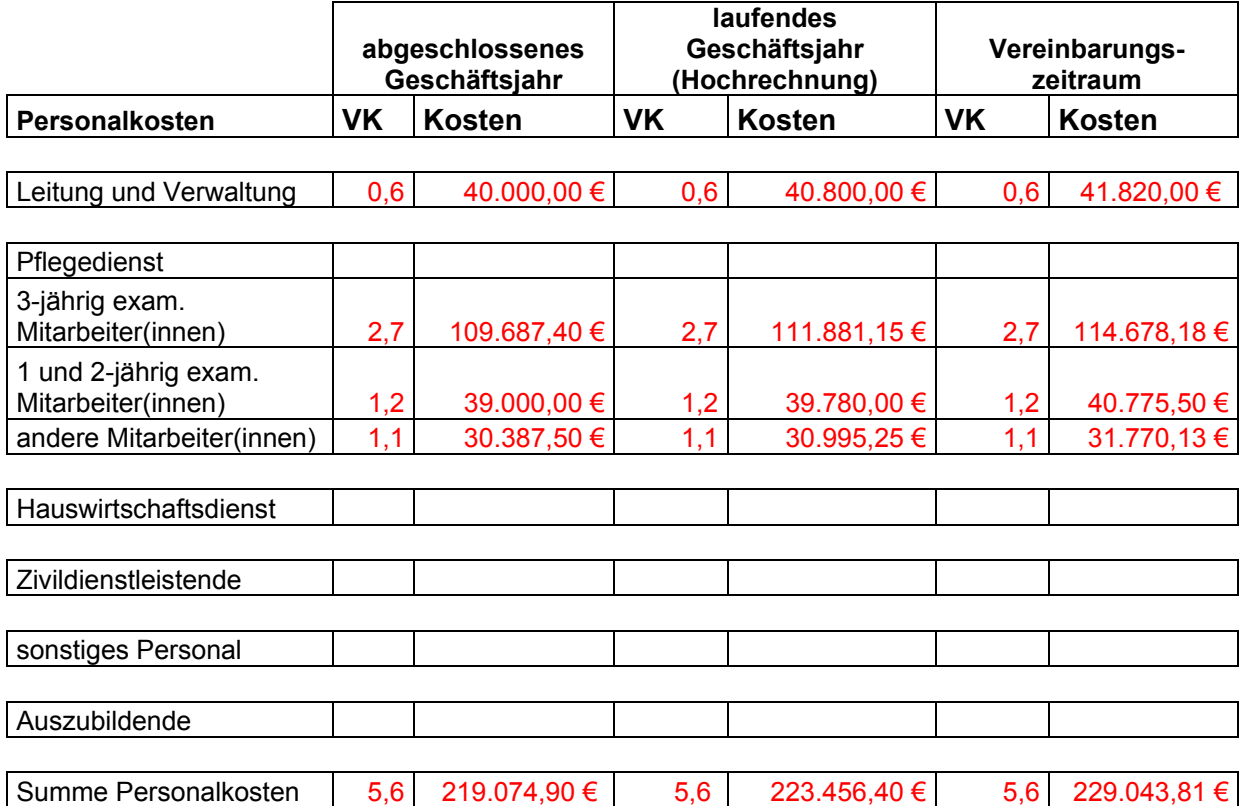

Die Angaben aus dem Bereich "C. Personalstruktur" der zweiten Seite des "Nachweises gemäß § 89 in Verbindung mit § 85 Abs. 3 SGB XI für ambulante Pflegeeinrichtungen in NRW" der umgerechneten Vollzeitstellen / VK (siehe Seite 4 dieser Beschreibung) müssen Sie hier in der Spalte "abgeschlossenes Geschäftsjahr" / "VK" ebenfalls eintragen.

Passend zu diesen VK-Angaben je Qualifikation müssen Sie die **Personalkosten** ermitteln und hier eintragen. Zu diesen Personalkosten gehören das Arbeitgeberbruttogehalt, die U1 und U2-Umlage, sofern Sie dazu herangezogen werden, und die so genannte "Umlage Insolvenz" (auch bekannt unter der Bezeichnung "U3-Umlage").

Wenn Sie die Anlage 1 in der Verhandlung nutzen möchten, dann sollten Sie bei der Berechnung der VK-Stellen je Mitarbeiter (s. o. Punkt "C. Personalstruktur") direkt die Personalkosten zuordnen, indem Sie diese aus Ihrem Lohnjournal 2014 ("kumulierte Werte") entnehmen und übertragen.

Auch in diesem Zusammenhang empfehlen wir die Nutzung unserer Arbeitshilfen "Vorlage zur Berechnung der Personalstruktur" (Excel-Datei) und der dazugehörigen Erläuterung im LfK-Downloadbereich unter Dokumente  $\rightarrow$  Verträge mit Pflegekassen  $\rightarrow$  Ambulante Pflege.

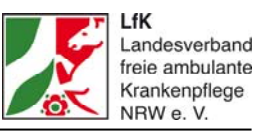

Ordnen Sie die Kosten der VK-Stellen nicht direkt unter Punkt C zu, wird es im Nachgang schwieriger, diese Kosten richtig zu berechnen. In der Buchhaltung werden die Personalkosten der Pflegekräfte in der Regel nicht entsprechend der Qualifikation erfasst. Daher sollten diese Werte mit Hilfe der oben beschriebenen Liste berechnet werden. Wenn Sie Einzelinhaber oder Gesellschafter in einer Personengesellschaft sind und auch in Ihrer Einrichtung arbeiten, dann vergessen Sie sich bitte nicht selbst bei der Stellenberechnung und den dazugehörigen "kalkulatorischen Funktionslohn /-löhnen".

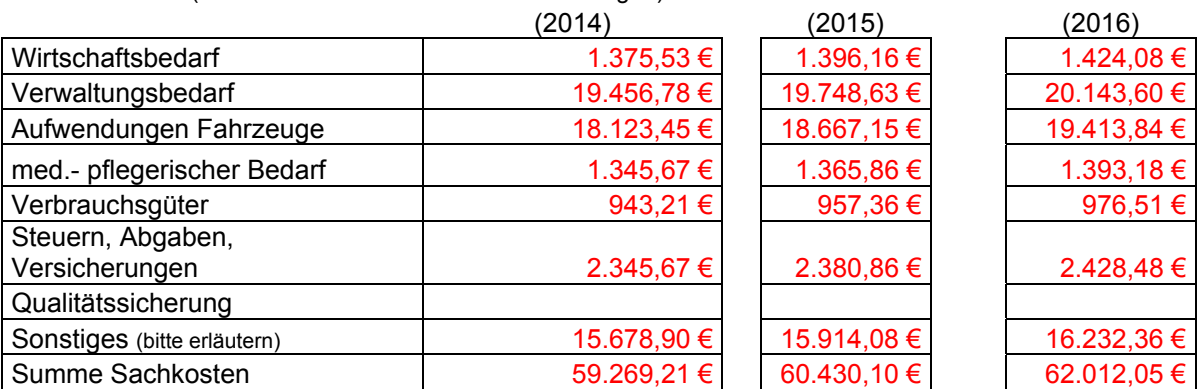

#### **Sachkosten** (für die unter B. erwirtschafteten Leistungen)

#### **Berechnung des SGB XI-Anteils bei den Sachkosten:**

Hier übertragen Sie die Sachkosten-Werte aus Ihrer Buchhaltung – allerdings nicht 1:1. Da hier nur der SGB XI-Anteil der Sachkosten eingetragen wird, müssen Sie diesen zunächst berechnen. Dazu nehmen Sie den Umsatz-Anteil SGB XI Ihres Pflegedienstes und teilen diesen dann durch die Gesamtumsätze Ihres Pflegedienstes. So ermitteln Sie den Prozentanteil (Prozentwert = Ergebnis der Teilung x 100).

Nun sortieren Sie die einzelnen Sachkonten (Porto, Papier, Versicherungen, Pflegebedarf etc.) den acht in der Tabelle genannten **Oberbegriffen** zu. Addieren Sie für jeden Oberbegriff die Beträge und multiplizieren Sie das Ergebnis mit dem Prozentwert, den Sie zuvor berechnet haben. Diesen Wert tragen Sie in der Tabellenspalte hinter dem Oberbegriff ein – er stellt den SGB XI-Anteil Ihrer Sachkosten dar. Zuletzt brauchen Sie nur noch die Summe der Oberbegriffe unter "Summe Sachkosten" einzutragen.

Ähnlich wie bei den Personalkosten müssen Sie auch hier die Werte für die Sachkosten des abgeschlossenen Geschäftsjahres, des laufenden Geschäftsjahres (Hochrechnung Werte 2015) und der Fortschreibung für 2016 zuzüglich einem Prozentaufschlag entsprechend des erwarteten Verbraucherpreisindex eintragen.

#### **Hinweis:**

An dieser Stelle sollten Sie auch **kalkulatorische Unternehmergewinne** berücksichtigen. Um diese adäquat zu ermitteln, gibt es unterschiedliche Methoden. Wir empfehlen folgendes Vorgehen:

In drei Bereichen können Sie **kalkulatorische Zuschläge** ermitteln:

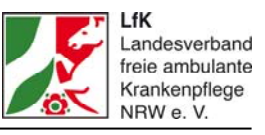

- 1. Für die unternehmerische Verantwortung sollten Sie ein Prozent auf den SGB XI-Umsatz des Pflegedienstes erheben.
- 2. Daneben können für die Personalverantwortung des Unternehmers zwei Prozent Aufschlag auf die von Ihnen bereits abgegrenzte SGB XI-Lohnsumme (Personalkosten ohne kalkulatorische Funktionslöhne im Falle von Einzelunternehmern oder Personengesellschaften) erhoben werden.
- 3. Darüber hinaus können Gewinn- oder Wagniszuschläge für weitere kalkulatorische Bereiche berücksichtigt werden, zum Beispiel eingesetztes Kapital. Die Zuschläge sollten aber eine Größenordnung von zwei bis maximal acht Prozent des SGB XI-Umsatzes nicht überschreiten.

#### **Achtung:**

In all diesen Sachkosten dürfen keine Kosten bzw. Aufwendungen eingetragen werden, die sich auf **Investitionen** beziehen. Das bedeutet: keine Leasingraten, keine Kredite oder Kreditraten, keine Zinsen für langfristige Kredite oder langfristige Verbindlichkeiten, keine (Kalt-) Miete, keine Abschreibungen und kein Mietkauf. Andernfalls verstoßen Sie gegen die verbindlichen Auflagen, die mit der Investitionskostenförderung des Landes verbunden sind.

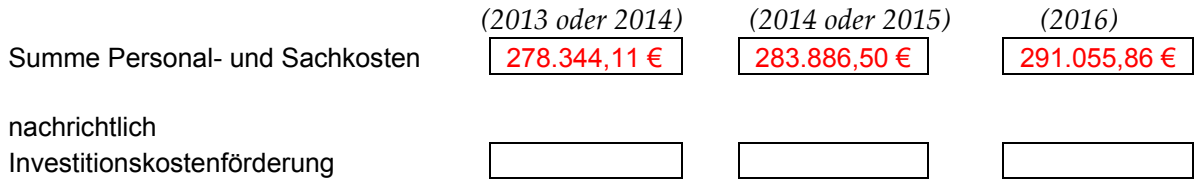

Da in Ihren Angaben keine Investitionskosten enthalten sind, empfehlen wir, auf die Angabe der Fördersumme zu verzichten.